## **Тамбовское областное государственное автономное общеобразовательное учреждение «Котовская школа-интернат для обучающихся с ограниченными возможностями здоровья»**

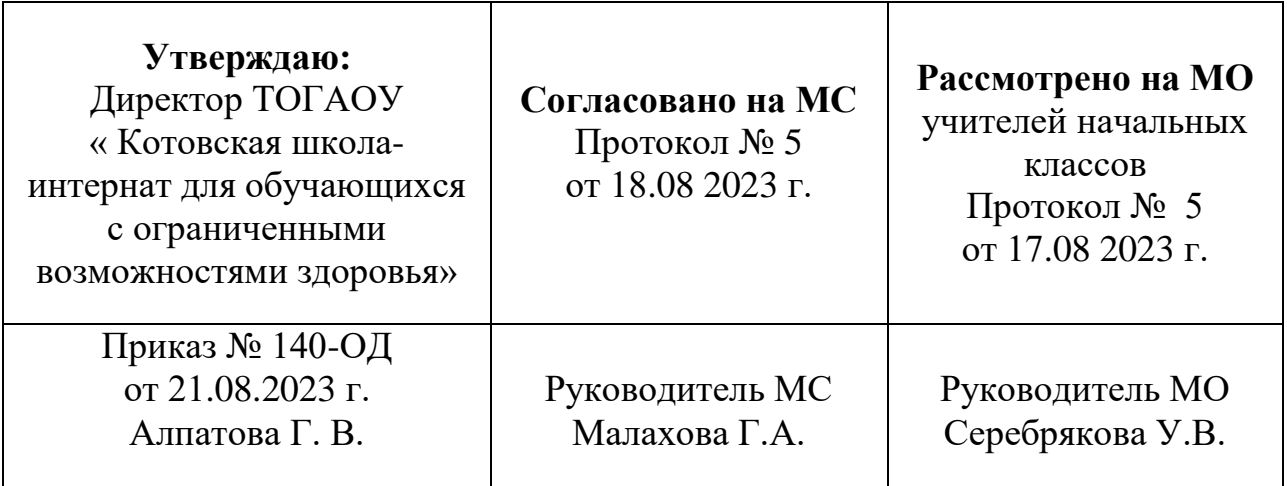

## **Рабочая программа факультатива «Основы компьютерной грамотности»**

для обучающихся с ЗПР 4 класса

на 2023-2024 учебный год

Программу составила: учитель начальных классов Е.А. Кочеткова

г. Котовск 2023 г.

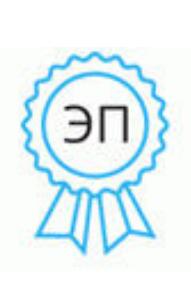

Подписан цифровой подписью: Алпатова Галина Владимировна DN: C=RU, OU=Директор, O="ТОГАОУ ""Котовская школа-интернат для обучающихся с ОВЗ""", CN =Алпатова Галина Владимировна, E= intkotovsk@ obraz.tambov.gov.ru Основание: Я подтверждаю этот документ своей удостоверяющей подписью Дата: 2023.09.30 16:00:52 +03'00'

#### **Пояснительная записка.**

Данная рабочая программа по факультативу «Основы компьютерной грамотности» разработана для обучающихся с ЗПР 4 классов на основе ФГОС НОО, утверждённого приказом Министерства образования и науки РФ.

 Как правило, информационные и коммуникационные технологии (ИКТ) ассоциируются с передним краем научно-технического прогресса. Умение использовать информационные и коммуникационные технологии в качестве инструмента в профессиональной деятельности, обучении и повседневной жизни во многом определяет успешность современного человека. Особую актуальность для коррекционной школы имеет информационно-технологическая компетентность учащихся в применении к образовательному процессу.

Данный курс знакомит учащихся с основами информационных ресурсов, формирует многие виды деятельности, которые имеют общедисциплинарный характер: моделирование объектов и процессов, сбор, хранение, преобразование и передача информации, управление объектами и процессами.

Функционирование компьютерного класса позволяет обновить содержание, методы и организационные формы учебно-воспитательной работы в специальном учреждении. Внедрение компьютерной техники в специальное обучение связано с решением двух фундаментальных задач: научить детей грамотно пользоваться новыми орудиями деятельности, использовать новые компьютерные технологии в целях коррекции нарушений и общего развития ребенка с ЗПР. Необходимо учитывать разницу между информатикой и основами компьютерной грамотности и интеллектуальным потенциалом учащихся.

Данный курс является коррекционным, так как способствует развитию и корригирует личность каждого ребенка. В представленном варианте программы учтены и сохранены принципы коррекционной направленности:

-обеспечение каждому ребенку адекватного лично для него темпа и способов усвоения знаний;

-доступность материала;

-научность;

-осуществление дифференцированного и индивидуального подхода;

 Обучающиеся с ЗПР специальной коррекционной школы имеют ряд особенностей, учтенных при составлении программы:

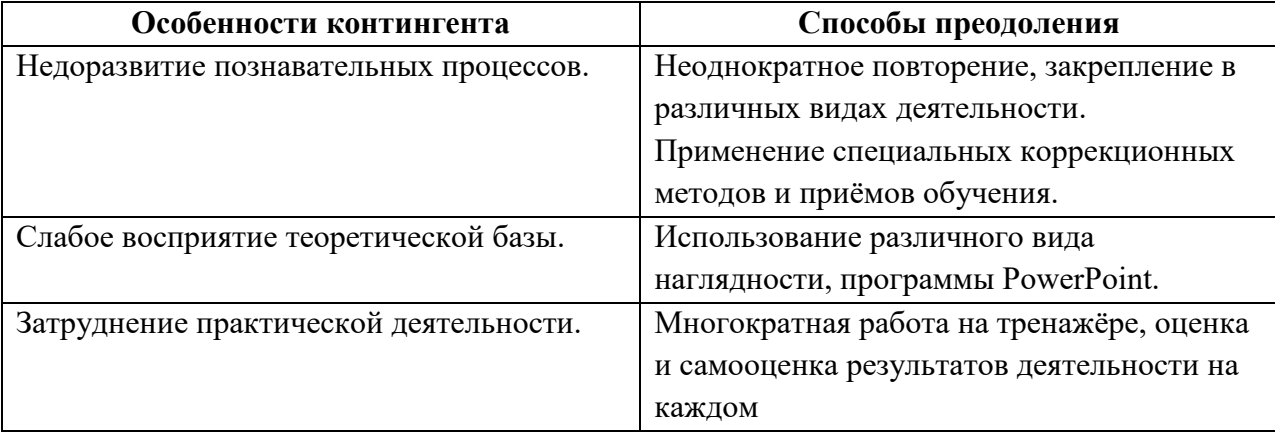

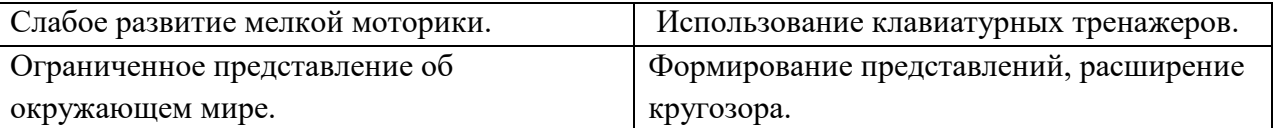

#### **Цель и задачи программы**

**Цель**.

 Повышение социальной компетентности обучающихся с ЗПР посредством использования методических и практических приёмов работы на компьютере.

Для реализации цели предполагается решение трёх групп **основных задач:**

#### **обучающие (теоретические):**

- знакомство обучающихся с простейшими основами работы на компьютере для повышения мотивации к учебно-трудовой деятельности;
- обучение применению компьютерных технологий в различных жизненных ситуациях для дальнейшего социального развития и совершенствования адаптационных возможностей;

#### **коррекционно-развивающие**:

 развитие высших психических функций (памяти, мышления, внимания, воображения, зрительного восприятия), мелкой моторики, познавательной деятельности; формирование

самоконтроля и умения планировать свою деятельность на основе ИКТ;

#### **воспитательные:**

 подготовка школьников к практической деятельности в компьютерном мире; создание ситуации успеха, развитие положительного отношения к своей работе и учёбе; формирование учебной и трудовой мотивации, уверенности в себе; отработка навыков культурного общения со сверстниками.

В курсе выделяются следующие разделы:

- описание объектов атрибуты, структуры, классы;
- описание поведения объектов процессы и алгоритмы;
- описание логических рассуждений высказывания и схемы логического вывода;
- применение моделей (структурных и функциональных схем) для решения разного рода задач.

#### **Формы и методы программы**

При организации занятий приоритетными формами работы с учащимися являются индивидуальные и групповые. Обязательно проводятся упражнения по профилактике и коррекции зрительных нарушений, психогимнастика, физминутки.

В обучении параллельно применяются общие и специфические методы, связанные с применением средств ИКТ:

- словесные методы обучения (рассказ, объяснение, беседа);
- наглядные методы (наблюдение, иллюстрация, демонстрация наглядных пособий, презентаций);
- практические методы (устные и письменные упражнения, практические компьютерные работы);
- игровые методы (коррекционно-развивающие игры).

Спектр методических приёмов достаточно широк (соедини части слов; вставь подходящие слова, предлоги; расшифруй слова, предложения; зашифруй слова, предложения; найди подходящие прилагательные, глаголы; найди лишнее слово; нарисуй так же; выбери главное; раздели правильно; напиши наоборот; запомни и нарисуй; составь слово,

предложение; укрась слово; подбери пару; раскрась правильно и т. д.) и подбирается в зависимости от целей и задач конкретного занятия.

#### **Формы контроля**

Тесты.

Практические задания.

Творческие задания.

 Рабочая программа факультатива «Основы компьютерной грамотности» составлена и реализуется с учётом воспитательного потенциала урока и предполагает применение следующих целевых приоритетов:

подготовка школьников к практической деятельности в компьютерном мире;

- создание ситуации успеха, развитие положительного отношения к своей работе и учёбе;
- формирование учебной и трудовой мотивации, уверенности в себе;

отработка навыков культурного общения со сверстниками.

## **Личностные и метапредметные результаты освоения курса**

#### **Личностные результаты**

- критическое отношение к информации и избирательность её восприятия;
- уважение к информации о частной жизни и информационным результатам других людей;
- осмысление мотивов своих действий при выполнении заданий с жизненными ситуациями;
- начало профессионального самоопределения, ознакомление с миром профессий, связанных с информационными и коммуникационными технологиями.

#### **Метапредметные результаты**

*Регулятивные универсальные учебные действия:*

- планирование последовательности шагов алгоритма для достижения цели;
- поиск ошибок в плане действий и внесение в него изменений.

*Познавательные универсальные учебные действия:*

- моделирование преобразование объекта из чувственной формы в модель, где выделены существенные характеристики объекта (пространственно-графическая или знаково-символическая);
- анализ объектов с целью выделения признаков (существенных, несущественных);
- синтез составление целого из частей, в том числе самостоятельное достраивание с восполнением недостающих компонентов;
- выбор оснований и критериев для сравнения, сериации, классификации объектов;
- подведение под понятие;
- установление причинно-следственных связей;
- построение логической цепи рассуждений.

*Коммуникативные универсальные учебные действия:*

- аргументирование своей точки зрения на выбор оснований и критериев при выделении признаков, сравнении и классификации объектов;
- выслушивание собеседника и ведение диалога;
- признание возможности существования различных точек зрения и права каждого иметь свою точку зрения.

#### **Содержание учебного предмета.**

4 класс

34 ч (1 час в неделю)

## **Компьютер для начинающих. (15ч)**

Как устроен компьютер. Техника безопасности и организация рабочего места. - **1ч.** Ввод информации в память компьютера. Клавиатура. Группы клавиш.

Основная позиция пальцев на клавиатуре. – **11 ч.**

Программы и файлы. Рабочий стол. Управление компьютером с помощью мыши.

Главное меню. Запуск программ. Управление компьютером с помощью меню. – **3 ч.**

*Практическая работа «Клавиатурный тренажер»* 

## **Информация вокруг нас. (4ч)**

Действия с информацией.

Хранение информации. Носители информации.

Передача информации. **– 1 ч**.

Кодирование информации. Язык жестов. Формы представления информации.

Текст как форма представления информации. - **1 ч.**

Табличная форма представления информации.

Наглядные формы представления информации. **– 1 ч.**

Получение новой информации.

Преобразование информации по заданным правилам. – **1 ч.**

*Практическая работа «Набор заданного текста» (4 ч.)*

## **Информационные технологии**. **(15ч)**

Подготовка текстовых документов. Текстовый редактор и текстовый процессор.

Этапы подготовки документа на компьютере. -**10 ч.**

Компьютерная графика. Графические редакторы. **– 5 ч.**

*Практическая работа «Форматирование текста» (5 ч.)*

*Практическая работа «Форматирование таблиц» (5 ч.)*

*Практическая работа «Создание графических объектов» (5 ч.)*

В конце курса обучения учащиеся

## **должны соблюдать:**

правила поведения в компьютерном классе;

#### **должны знать:**

- составляющие части компьютера, их предназначение;
- способы представления информации;
- способы передачи информации;
- наиболее распространенные сочетания клавиш клавиатуры.

## **должны уметь:**

- работать с устройствами ввода клавиатурой и мышкой;
- работать с проводником MSExplorer;
- набирать текст в редакторах MSWord, Notepad;
- составлять элементарные рисунки с применением изученных функций графического редактора MSPaint;

# **Тематическое планирование факультатива «Основы компьютерной грамотности»**

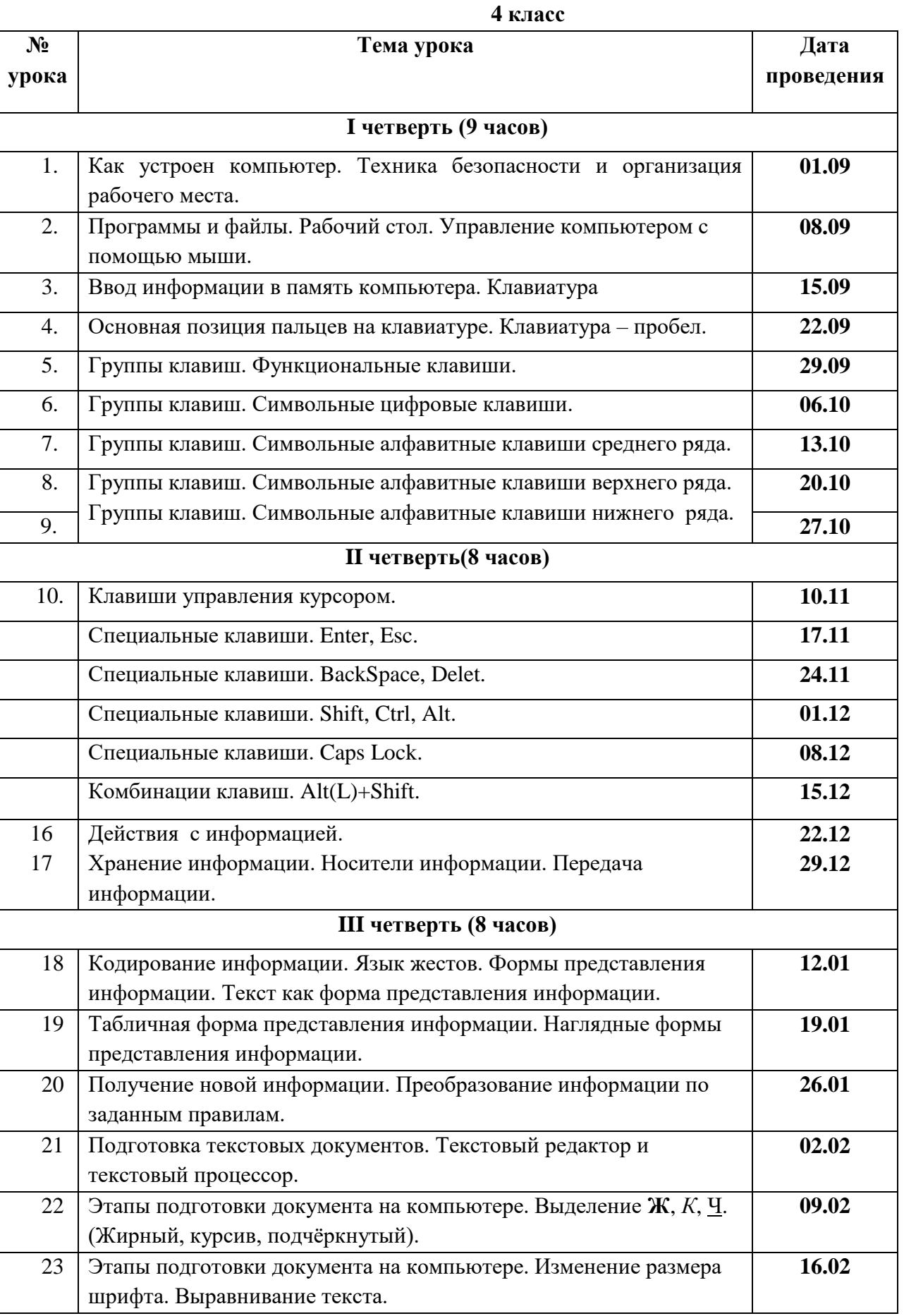

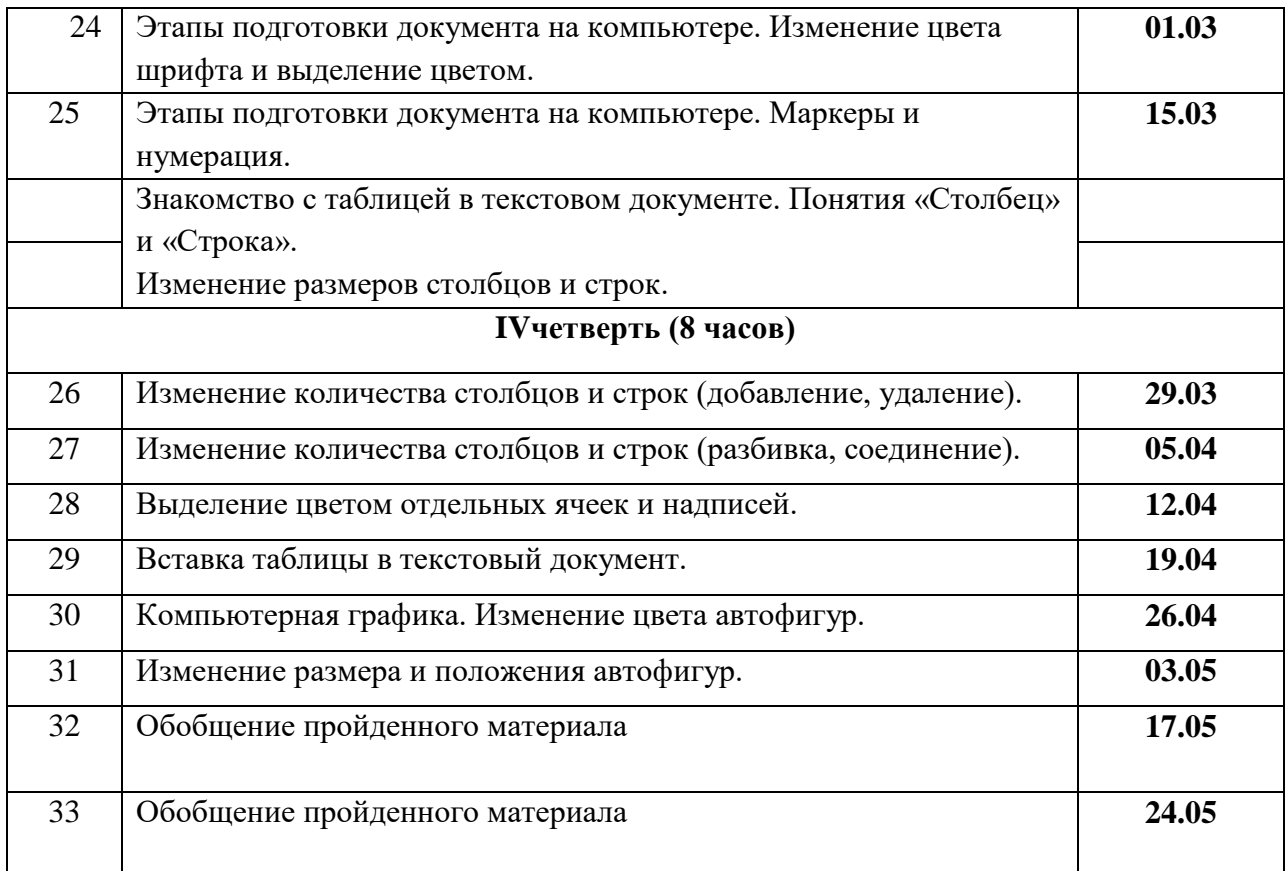

**Примечание:** Программный материал будет пройден в полном объеме за 33 часа.

1.БокучаваТ.П. «Методическое пособие по информатике» Тур, - СПб: БХВ-Петербург, 2011 г.

2.Босова Л.Л. «Практикум по компьютерной графике для младших школьников».- М., 2009

3. Босова Л.Л «Информатика в школе» – 2009 - № 5.

4. Гонеев А.Д, Лифенцева Н.И., Ялпаева Н.В. «Основы коррекционной педагогики», под ред. В.А. Сластенина, Москва, издательский центр «Академия»,2010 г.

5. Дьяков В.П. «Компьютер в быту».- Смоленск, 1998 г.

6. Завражин С.А., Фортова Л.К. «Адаптация детей с ограниченными возможностями».- М.: Академический проект, 2009 г.

7. Князева Е.В. Применение информационных технологий в специальной

(коррекционной) школе VIII вида. /Князева Е.В.// Коррекционная педагогика, 2009 - № 4

8. Лоянич А.А. Учимся работать в Интернете. Новейшая энциклопедия Интернет для начинающих.- М.: НТ Пресс, 2008.

9. Макарова Н.В. «Информатика и ИКТ. Учебник начального уровня».- СПб.: Питер, 2008  $. - 158$  c.

10. Макарова Н.В.«Информатика: основы компьютерной грамоты. Начальный курс».- СПб.: Питер, 2001г.

11. Малясова С.В.«Информатика в школе. – Практикум» MicrosoftEхсеl. 2009 - № 1. –91 с.: ил.

12. Филиппов Л.И. «Понятный самоучитель обращения с компьютером. 3-е изд.-СПб.: Питер, 2011

## **Литература для детей**

- 1. Айрис З. «Учимся рисовать на компьютере».- М.: Пресс, 2010 г
- 2. Антошин М.К. «Информатика для начинающих. Теория. Практика. Тесты». 1- 2 ступени. ООО «Стрекоза», 2009 – 72с.: ил.
- 3. Раб. тетр. «Информатика (в 2-ух частях). ООО «ВК Дакота», 2012
- 4. Я познаю мир: Компьютеры и Интернет: Дет.энцикл./ С.Н.Зигуненко.- М.: ООО «Аст», 2004.